# <span id="page-0-1"></span><span id="page-0-0"></span>Modèles ARIMA et SARIMA, prédiction et choix de modèle

Angelina Roche

Executive Master Statistique et Big Data

2018–2019

# Plan du cours d'aujourd'hui

[Retour sur les modèles ARMA](#page-2-0)

[Modèles ARIMA et SARIMA](#page-13-0)

[Tests de non-stationnarité](#page-16-0)

<span id="page-2-0"></span>[Séries temporelles – Cours 4](#page-0-0) [Retour sur les modèles ARMA](#page-2-0)

Plan

#### [Retour sur les modèles ARMA](#page-2-0)

[Modèles ARIMA et SARIMA](#page-13-0)

[Tests de non-stationnarité](#page-16-0)

<span id="page-3-0"></span>► Un processus stationnaire  $\{X_t, t \in \mathbb{Z}\}$  obéit à un modèle  $ARMA(p,q)$  s'il vérifie une équation du type

 $X_t = c + \varphi_1 X_{t-1} + \varphi_2 X_{t-2} + ... + \varphi_n X_{t-p} + Z_t + \theta_1 Z_{t-1} + \theta_2 Z_{t-2} + ... + \theta_n Z_{t-q}$ ,  $\forall t \in \mathbb{Z}$ , (1.1)

avec  $c\in\mathbb{R}$ ,  $(\varphi_1,...,\varphi_p)\in\mathbb{R}^p$ ,  $(\theta_1,...,\theta_q)\in\mathbb{R}^q$  et  $\{Z_t, t \in \mathbb{Z}\}\$  un bruit blanc.

<span id="page-4-0"></span>► Un processus stationnaire  $\{X_t, t \in \mathbb{Z}\}$  obéit à un modèle  $ARMA(p,q)$  s'il vérifie une équation du type

 $X_t = c + \varphi_1 X_{t-1} + \varphi_2 X_{t-2} + ... + \varphi_n X_{t-p} + Z_t + \theta_1 Z_{t-1} + \theta_2 Z_{t-2} + ... + \theta_n Z_{t-q}$ ,  $\forall t \in \mathbb{Z}$ , (1.1)

avec  $c\in\mathbb{R}$ ,  $(\varphi_1,...,\varphi_p)\in\mathbb{R}^p$ ,  $(\theta_1,...,\theta_q)\in\mathbb{R}^q$  et  $\{Z_t, t \in \mathbb{Z}\}\$  un bruit blanc.

 $\blacktriangleright$  L'équation [\(1.1\)](#page-0-1) peut se réécrire à l'aide de l'opérateur retard B (défini par  $BX_t = X_{t-1}$ ) :

 $X_t = c + \varphi_1 B X_t + \varphi_2 B^2 X_t + ... + \varphi_p B^p X_t + Z_t + \theta_1 B Z_t + \theta_2 B^2 Z_t + ... + \theta_q B^q Z_t, \forall t$ 

<span id="page-5-0"></span>► Un processus stationnaire  $\{X_t, t \in \mathbb{Z}\}$  obéit à un modèle  $ARMA(p,q)$  s'il vérifie une équation du type

 $X_t = c + \varphi_1 X_{t-1} + \varphi_2 X_{t-2} + ... + \varphi_p X_{t-p} + Z_t + \theta_1 Z_{t-1} + \theta_2 Z_{t-2} + ... + \theta_q Z_{t-q}, \forall t \in \mathbb{Z},$ (1.1) avec  $c\in\mathbb{R}$ ,  $(\varphi_1,...,\varphi_p)\in\mathbb{R}^p$ ,  $(\theta_1,...,\theta_q)\in\mathbb{R}^q$  et

 $\{Z_t, t \in \mathbb{Z}\}\$  un bruit blanc.

 $\blacktriangleright$  L'équation [\(1.1\)](#page-0-1) peut se réécrire à l'aide de l'opérateur retard B (défini par  $BX_t = X_{t-1}$ ) :

 $X_t = c + \varphi_1 B X_t + \varphi_2 B^2 X_t + \ldots + \varphi_p B^p X_t + Z_t + \theta_1 B Z_t + \theta_2 B^2 Z_t + \ldots + \theta_q B^q Z_t, \forall t$ 

ou

$$
X-\varphi_1 BX - \varphi_2B^2X - \dots - \varphi_pB^pX = c + Z + \theta_1BZ + \theta_2B^2Z + \dots + \theta_qB^qZ.
$$

<span id="page-6-0"></span>► Un processus stationnaire  $\{X_t, t \in \mathbb{Z}\}$  obéit à un modèle  $ARMA(p,q)$  s'il vérifie une équation du type

 $X_t = c + \varphi_1 X_{t-1} + \varphi_2 X_{t-2} + ... + \varphi_n X_{t-p} + Z_t + \theta_1 Z_{t-1} + \theta_2 Z_{t-2} + ... + \theta_n Z_{t-q}$ ,  $\forall t \in \mathbb{Z}$ , (1.1)

avec  $c\in\mathbb{R}$ ,  $(\varphi_1,...,\varphi_p)\in\mathbb{R}^p$ ,  $(\theta_1,...,\theta_q)\in\mathbb{R}^q$  et  $\{Z_t, t \in \mathbb{Z}\}\$  un bruit blanc.

 $\blacktriangleright$  L'équation [\(1.1\)](#page-0-1) peut se réécrire à l'aide de l'opérateur retard B (défini par  $BX_t = X_{t-1}$ ) :

 $X_t = c + \varphi_1 B X_t + \varphi_2 B^2 X_t + ... + \varphi_p B^p X_t + Z_t + \theta_1 B Z_t + \theta_2 B^2 Z_t + ... + \theta_q B^q Z_t, \forall t$ 

ou

 $X - \varphi_1 BX - \varphi_2B^2X - ... - \varphi_pB^pX = c + Z + \theta_1BZ + \theta_2B^2Z + ... + \theta_qB^qZ.$ 

ou encore

 $(I - \varphi_1 B - \varphi_2 B^2 - ... - \varphi_p B^p)X = c + (I + \theta_1 B + \theta_2 B^2 + ... + \theta_q B^q)Z,$ avec *I* l'opérateur identité ( $IX_t = X_t$ ).

# <span id="page-7-0"></span>Rappels sur les polynômes

► Un polynôme de degré  $p \in \mathbb{N}$  est une expression de la forme :

$$
a_0+a_1X^1+a_2X^2+\cdots+a_pX^p
$$

où X est l'indéterminée et  $a_0, ..., a_p$  sont les coefficients du polynôme.

 $\triangleright$  A chaque polynôme, on peut associer une fonction polynomiale définie par :

$$
f(z)=a_0+a_1z+\ldots+a_pz^p.
$$

 $\triangleright$  On appelle racine d'un polynôme f dans  $\mathbb C$  tout élément de  $z \in \mathbb{C}$  tel que  $f(z) = 0$ .

# <span id="page-8-0"></span>Représentation polynomiale d'un ARMA

#### Définition alternative

Un processus  $\{X_t, t \in \mathbb{Z}\}\$ obéit à une équation de type ARMA( $p, q$ ) s'il est stationnaire et vérifie une équation du type

 $\Phi(B)X = c + \Theta(B)Z$ 

où  $\Phi$  est un polynôme de degré p et  $\Theta$  un polynôme de degré q.

#### Remarque :

On supposera par la suite que  $\Phi$  n'admet pas de racine  $\alpha$  de module <1. Dans le cas contraire :

- $\triangleright$  Si  $\Phi$  admet une racine  $\alpha$  de module 1 et
	- ightharpoontal simplifier l'écriture car  $\Phi(z) = (z - \alpha) \tilde{\Phi}(z)$  et  $\Theta(z) = (z - \alpha) \tilde{\Theta}(z)$ ;
	- ightharpoontanal is since  $S \cap S$  is  $\Theta(\alpha) \neq 0$  alors le processus X ne peut pas être stationnaire.
- $\triangleright$  Si  $\Phi$  admet une/des racine(s) de module  $\lt 1$ . On peut réécrire l'équation (représentation isospectrale causale inversible).

<span id="page-9-0"></span>Exemple de méthode de prévision d'un processus ARMA (I)

 $\triangleright$  Si  $\Phi$  n'admet pas de racine de module  $\lt 1$ , alors il existe  $a < 1 < b$ , et  $(c_i)_{i>0}$  tels que

$$
\frac{\Theta(z)}{\Phi(z)} = \sum_{j\geq 0} c_j z^j \text{ pour tout } z \text{ tel que } a < |z| < b.
$$

 $\blacktriangleright$  L'équation ARMA  $\Phi(B)X = \Theta(B)Z$  se réecrit

$$
X_t = \sum_{j\geq 0} c_j B^j Z_t = \sum_{j\geq 0} c_j Z_{t-j}.
$$

# <span id="page-10-0"></span>Exemple de méthode de prévision d'un processus ARMA (II)

► À partir de la forme  $X_t = \sum_{j \geq 0} c_j Z_{t-j}$  on peut écrire, pour un horizon  $h > 0$ 

$$
X_{t+h} = \sum_{j\geq 0} c_j Z_{t+h-j}
$$

I Après calcul, on obtient une mise à jour récursive de la prédiction  $X_{t+h|t} = \mathbb{E}[X_{t+h}|X_1, ..., X_t]$ :

$$
X_{t+h|t+1} = X_{t+h|t} - c_{h-1}(X_{t+1} - X_{t+1|t}).
$$

En pratique, après avoir choisi les ordre  $p$  et  $q$ , on estime les coefficients par maximum de vraisemblance, ce qui nous donne une estimation des paramètres  $\varphi$  et  $\theta$ . On calcule ensuite une estimation de la suite  $c_0, ..., c_{h-1}$ , et on initialise (par exemple  $X_{1|0} = ... = X_{h|0} = 0$  puis :

$$
\widehat{X}_{t+h|t+1} = \widehat{X}_{t+h|t} - \widehat{c}_{h-1}(X_{t+1} - \widehat{X}_{t+1|t}).
$$

# <span id="page-11-0"></span>Intervalle de prévision

► Si le bruit  $(Z_t)_{t \in \mathbb{Z}}$  est un bruit blanc gaussien de variance  $\sigma^2$ , alors

$$
\widehat{X}_{t+h} - X_{t+h|t} = \sum_{j=0}^{h-1} c_j Z_{t+h-j} \sim \mathcal{N}\left(0, \sigma^2 \sum_{j=0}^{h-1} c_j^2\right).
$$

▶ On peut donc dériver un intervalle de prévision pour  $X_{t+h}$ :

$$
PI(\alpha) = \left[ \widehat{X}_{t+h|t} \pm q_{1-\alpha/2} \widehat{\sigma} \sqrt{\sum_{j=0}^{h-1} \widehat{c}_j^2} \right],
$$

avec  $q_{1-\alpha/2}$  quantile d'ordre  $1-\alpha/2$  de la  $\mathcal{N}(0, 1)$ .

# <span id="page-12-0"></span>Illustration ARMA(1,1)

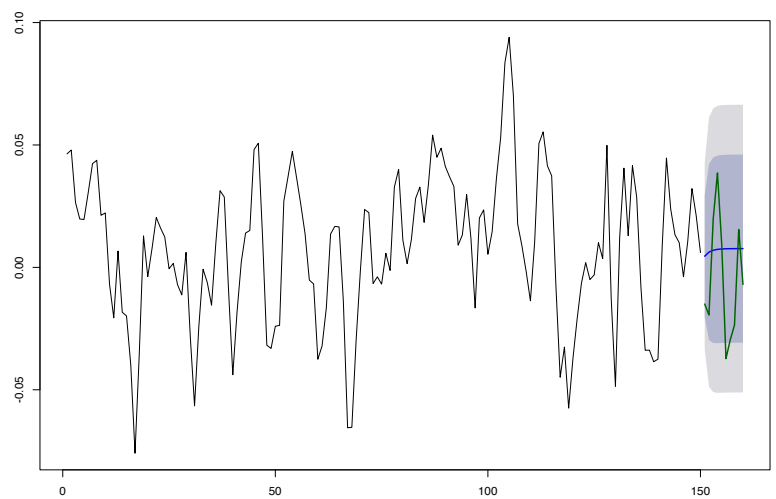

#### **Forecasts from ARIMA(1,0,1) with non-zero mean**

<span id="page-13-0"></span>[Séries temporelles – Cours 4](#page-0-0) [Modèles ARIMA et SARIMA](#page-13-0)

## Plan

#### [Retour sur les modèles ARMA](#page-2-0)

#### [Modèles ARIMA et SARIMA](#page-13-0)

[Tests de non-stationnarité](#page-16-0)

# <span id="page-14-0"></span>Définition des modèles ARIMA

#### Définition

Un processus  $(X_t)_{t \in \mathbb{Z}}$  est un processus ARIMA(p,d,q) si  $\Delta^d X$  est un processus  $ARMA(p,q)$ .

Comme  $\Delta = 1 - B$ , un processus ARIMA(p,d,q) s'écrit :

 $(1 - B)^d \Phi(B)X = \Theta(B)Z.$ 

# <span id="page-15-0"></span>Illustration ARIMA(1,1,0)

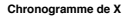

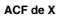

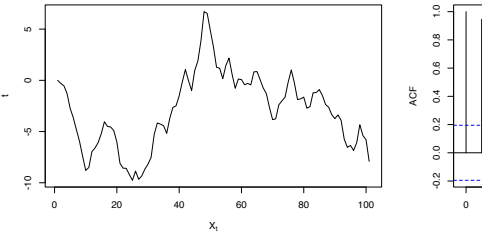

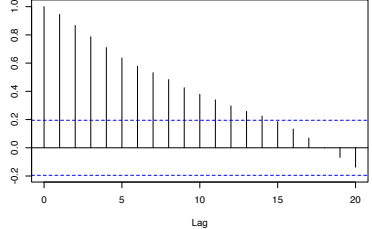

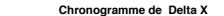

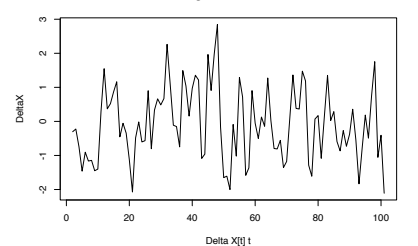

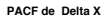

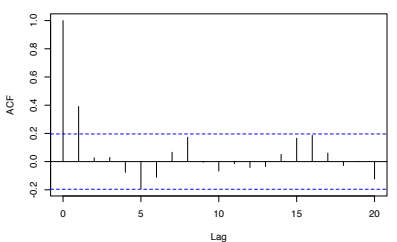

<span id="page-16-0"></span>[Séries temporelles – Cours 4](#page-0-0) [Tests de non-stationnarité](#page-16-0)

## Plan

[Retour sur les modèles ARMA](#page-2-0)

[Modèles ARIMA et SARIMA](#page-13-0)

[Tests de non-stationnarité](#page-16-0)

<span id="page-17-0"></span>Test de racine unitaire (Dickey-Fuller)

Cas I : la série ne montre pas de tendance i.e. il est raisonnable de supposer que  $\mathbb{E}[X_t]$ constant.

On se place dans le modèle :

 $X_t = \beta_1 + \varphi X_{t-1} + Z_t$  avec  $(Z_t)_{t \in \mathbb{Z}}$  BB gaussien.

On souhaite différencier le cas

 $\mathcal{H}_0$  :  $\varphi = 1$  (non stationnaire)

du cas

 $\mathcal{H}_1$  :  $\varphi$  < 1 (stationnaire en général).

Le test est similaire au test de Student  $\beta=1$  contre  $\beta< 1$  pour le modèle linéaire  $Y_i = \alpha + \beta X_i + \varepsilon_i$ .

<span id="page-18-0"></span>Test de racine unitaire (Dickey-Fuller)

Cas I : la série ne montre pas de tendance i.e. il est raisonnable de supposer que  $\mathbb{E}[X_t]$ constant.

On se place dans le modèle :

 $X_t = \beta_1 + \varphi X_{t-1} + Z_t$  avec  $(Z_t)_{t \in \mathbb{Z}}$  BB gaussien.

On souhaite différencier le cas

 $\mathcal{H}_0$  :  $\varphi = 1$  (non stationnaire)

du cas

 $\mathcal{H}_1$  :  $\varphi$  < 1 (stationnaire en général).

Le test est similaire au test de Student  $\beta = 1$  contre  $\beta < 1$  pour le modèle linéaire  $Y_i = \alpha + \beta X_i + \varepsilon_i$ .

```
library('urca')
test1 \leftarrow ur. df(X, type="drift", lag=0)
```
<span id="page-19-0"></span>Test de racine unitaire (Dickey-Fuller) Cas II : la série montre une tendance linéaire.

On se place dans le modèle :

 $X_t = \beta_1 + \beta_2 t + \varphi X_{t-1} + Z_t$  avec  $(Z_t)_{t \in \mathbb{Z}}$  BB gaussien.

On souhaite différencier le cas

 $\mathcal{H}_0$  :  $\varphi = 1, \beta_2 = 0$  (tendance liée au  $\beta_1 \neq 0$ )

du cas

 $\mathcal{H}_1$  :  $\varphi$  < 1 (tendance liée au  $\beta_2 \neq 0$ ).

<span id="page-20-0"></span>Test de racine unitaire (Dickey-Fuller) Cas II : la série montre une tendance linéaire.

On se place dans le modèle :

 $X_t = \beta_1 + \beta_2 t + \varphi X_{t-1} + Z_t$  avec  $(Z_t)_{t \in \mathbb{Z}}$  BB gaussien.

On souhaite différencier le cas

 $\mathcal{H}_0$ :  $\varphi = 1, \beta_2 = 0$  (tendance liée au  $\beta_1 \neq 0$ )

du cas

 $\mathcal{H}_1$  :  $\varphi$  < 1 (tendance liée au  $\beta_2 \neq 0$ ).

test1  $\leq$  ur. df(X, type="trend", lag=0)

<span id="page-21-0"></span>Test de Dickey-Fuller augmenté Cas I : la série ne montre pas de tendance i.e. il est raisonnable de supposer que  $\mathbb{E}[X_t]$ constant.

On se place dans le modèle :

 $\Delta X_t = \beta_1 + \pi X_{t-1} + \zeta_1 \Delta X_{t-1} + ... + \zeta_{p_1} \Delta X_{t-p+1} + Z_t.$ 

On souhaite différencier le cas

 $\mathcal{H}_0$  :  $\beta_1 = 0$ ,  $\pi = 0$  (non stationnaire)

du cas

 $\mathcal{H}_1$  :  $\pi < 1$  (stationnaire en général).

 $test3 \leftarrow ur.df(X, type="drift", lag=p)$ 

<span id="page-22-0"></span>Test de Dickey-Fuller augmenté Cas II : la série montre une tendance

On se place dans le modèle :

 $\Delta X_t = \beta_1 + \beta_2 t + \pi X_{t-1} + \zeta_1 \Delta X_{t-1} + ... + \zeta_{p_1} \Delta X_{t-p+1} + Z_t.$ 

On souhaite différencier le cas

 $\mathcal{H}_0$  :  $\beta_2 = 0$ ,  $\pi = 0$  (non stationnaire)

du cas

 $\mathcal{H}_1$  :  $\pi$  < 1 (stationnaire à une tendance déterministe près).

 $test_4 \leftarrow ur.df(X, type="trend", lag=p)$ 

<span id="page-23-0"></span>[Séries temporelles – Cours 4](#page-0-0) [Tests de non-stationnarité](#page-23-0)

### Test KPSS

On se place dans le modèle :

$$
X_t = R_t + \beta_1 + \beta_2 t + U_t,
$$

où

- ►  $R_t = R_{t-1} + Z_t$ , avec  $(Z_t)_{t \in \mathbb{Z}}$  bruit blanc gaussien de variance  $\sigma^2$ ,
- $\blacktriangleright$   $(U_t)_{t\in\mathbb{Z}}$  stationnaire.

On teste

$$
\mathcal{H}_0: \sigma_Z = 0 \quad ((R_t + U_t)_{t \in \mathbb{Z}} \text{ stationnaire.})
$$

contre

 $\mathcal{H}_1: \sigma_Z > 0$   $((R_t + U_t)_{t \in \mathbb{Z}})$  non stationnaire.).

testKPSS1 <- ur.kpss(X,type='tau') (cas  $\beta_2 \neq 0$ ) testKPSS2 <- ur.kpss(X, type='mu') (cas  $\beta_2 = 0$ )

# <span id="page-24-0"></span>Autres modèles (un peu moins) classiques

- ► Modèles GARCH : variance conditionnelle  $\textsf{Var}(X_t | X_{t-1})$  non constante.
- ► Processus à mémoire longue  $(\gamma_X(\mathit{h}) = \alpha \mathit{h}^{\beta}$  au lieu de  $\gamma_X(h) \approx \alpha \gamma^h$  pour les ARMA $(p,q)$ :
	- $\triangleright$  processus auto-similaires (par exemple processus de Lévy)
	- ► processus FARIMA ( $\Delta^{d}X$  est un processus ARMA( $p,q$ ) avec  $d \in [-1/2, 1/2]$ ).
- $\triangleright$  Séries temporelles multivariées.